# **EOLE OpenNebula - Scénario #34577**

# **Hapy autmatisation 2.8.1 : modification du paquet de contextualisation OpenNebula en 6.4 dans les Apps du Market**

07/09/2022 18:37 - Gilles Grandgérard

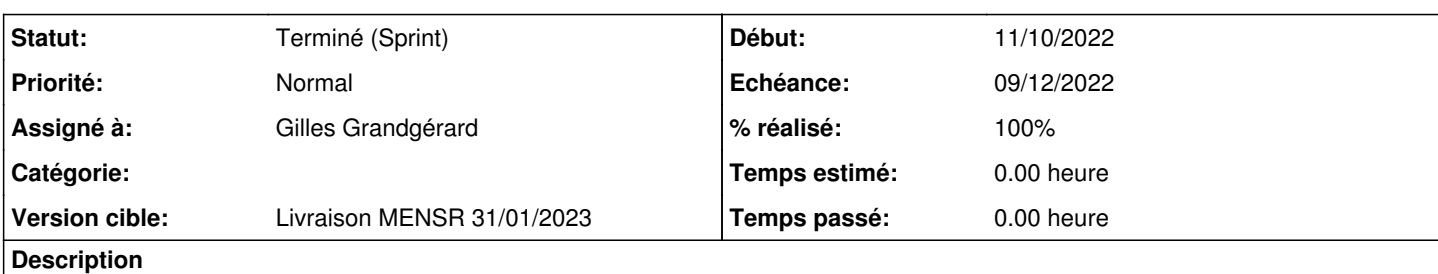

La modification du paquet de contextualisation OpenNebula en 6.4 dans les Apps du Market a bloqué le fonctionnement de l'automatisation.

Ce scénario englobe les modifications nécessaires et améliorations du processus de déploiement.

modifications:

- Les variables d'environnement LANG doivent être imposées pour que pexpect puisse gérer les messages

- Le paquet de contextualisation gère correctement le réseau --> suppression des 'setup network' qui génèrent des messages "RTNETLINK answers: File exists" dans les logs...

- Le redimensionnement des Disques de la VM doit se faire AVANT 'instance' --> refactoring du code pour démarrer la VM sans provissioning, attente fin boot, arrêt, redimensionnement, puis re-démarrage avec provisionning

- En mode reconfigure, si la VM existe  $\rightarrow$  ne rien faire

Le template est géré complètement par le script (plus de mode 'append')

- Le template final de la VM ne contient plus de CONTEXT. Normal, une fois la VM démarrée et rattaché à Zéphir, la contextualisation ne doit plus intervenir.

améliorations:

- le script d'ajout d'un market redémarre toujours OpenNebula --> uniquement si on ajout un market.

- le script de déploiement fonctionne avec 'instance' seul. L'obligation d'aller faire un 'instance' sur le module Hapy à chaque déploiement est contraignant. La gestion du reconfigure est ajoutée.

- les mises à jour de script ou credential supprime et recrée les FILE OpenNebula. Il existe un BUG dans OpenNebula (depuis longtemps...) qui bloque le re démarrage d'une VM. --> Utilisation de l'approche de l'automate de test : re-nomage des FILE (ave l'ID) et création d'un nouveau FILE. Idem pour zcreds.sc (avec SHA)

- L'ensemble des messages du déploiement d'une VM sont regroupés ensemble

mise en forme du code :

- Une fonction pour chaque commande OpenNebula (le nom des fonction = la commande OpenNebula)

- séparation des Opérations d'attente / commande

- Une seule fonction de mise à jour du template

L'algorithme est :

```
for vm in vms:
 if isVmExiste(vmName):
         Existe dèjà. pas de modification.
         check power on
else:
         import_apps from markets
          onetemplate clone
          check vm disk is persitante
          if isVMDiskNeedResize
       # phase 1 : boot sans provisionning, attente, puis poweroof, resize disk, terminate
                   onetemplate update BOOT1_SANS_PROVISIONING
                   onetemplate instantiate pour dimensionnement
                   wait vm status running démarrage pour dimensionnement
                   wait bootok_file_created
                   onevm poweroff
                   wait vm status poweroff "arrêt"
                   onevm disk_resize
```
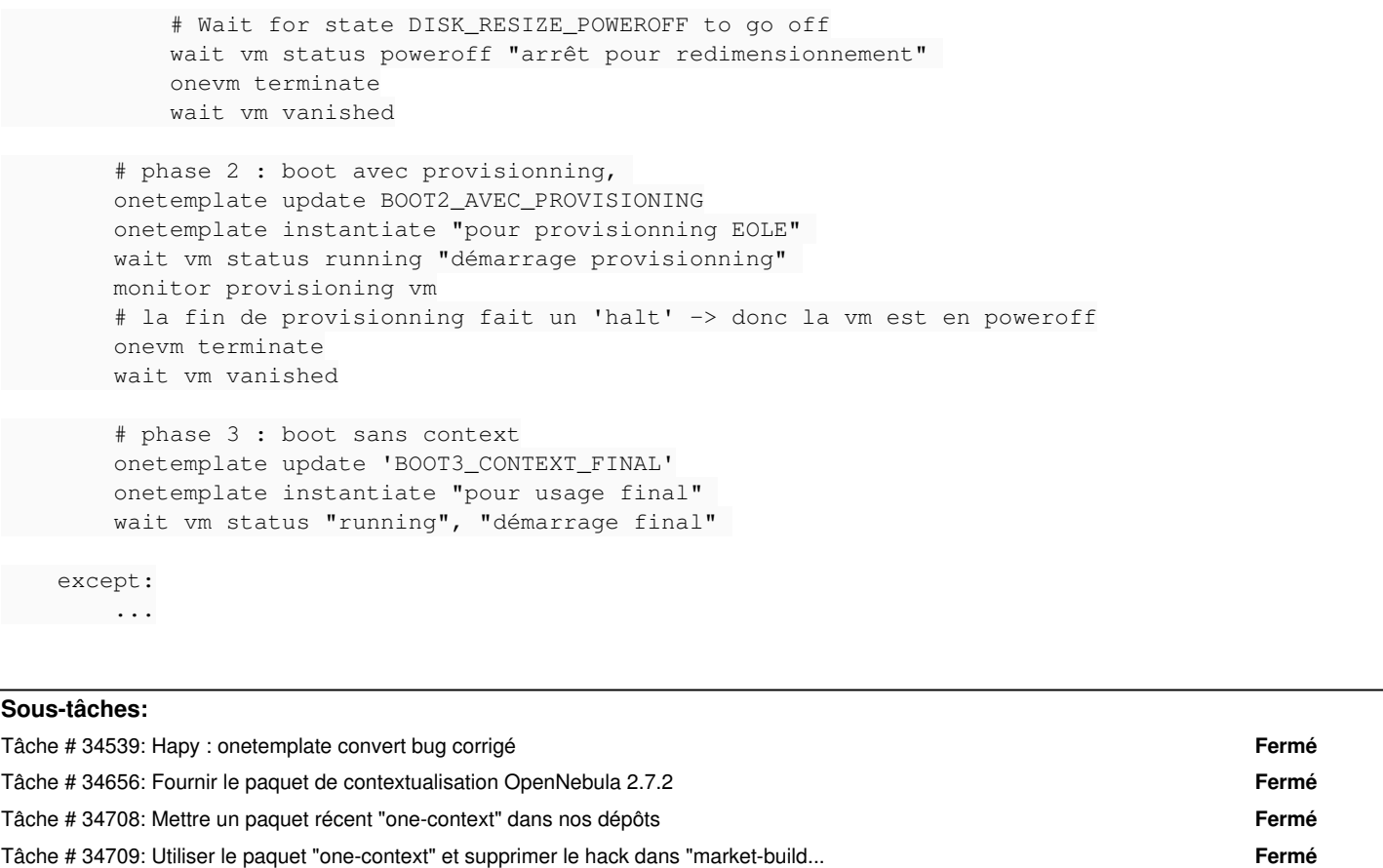

Tâche # 34729: pb gateway dans one context 6.4 si plusieurs interfaces **Fermé**

#### **Révisions associées**

## **Révision 17baf5eb - 07/09/2022 17:59 - Gilles Grandgérard**

Ne pas redémarrer OpenNebula si il n'y a pas d'ajout de Market.

### **Révision afd8a351 - 07/09/2022 18:00 - Gilles Grandgérard**

Ajout commentaire TODO

#### **Révision 43cefa5f - 07/09/2022 18:01 - Gilles Grandgérard**

Ajout gestion 'reconfigure'

### **Révision 12e233db - 07/09/2022 18:04 - Gilles Grandgérard**

suite paquet OpenNebula Context 6.4

### **Révision b3fd241d - 07/09/2022 18:05 - Gilles Grandgérard**

pas de return dans un script sans fonction

### **Révision 3b438d37 - 07/09/2022 18:11 - Gilles Grandgérard**

Suite OpenNebula context 6.4 , suppression setup\_network

## **Révision 5088757e - 07/09/2022 18:12 - Gilles Grandgérard**

Suite OpenNebula context 6.4, ajout variable LANG LC \*

#### **Révision 3e538df9 - 07/09/2022 18:40 - Gilles Grandgérard**

Le redimensionnement des Disques de la VM doit se faire AVANT 'instance' --> refactoring du code pour démarrer la VM sans provissioning, attente fin boot, arrêt, redimensionnement, puis re-démarrage avec provisionning En mode reconfigure, si la VM existe > ne rien faire

Le template est géré complètement par le script (plus de mode 'append') Le template final de la VM ne contient plus de CONTEXT. Normal, une fois la VM démarrée et rattaché à Zéphir, la contextualisation ne doit plus intervenir.

le script de déploiement fonctionne avec 'instance' seul. L'obligation d'aller faire un 'instance' sur le module Hapy à chaque déploiement est contraignant. La gestion du reconfigure est ajoutée. les mises à jour de zcreds.sc avec SHA L'ensemble des messages du déploiement d'une VM sont regroupés ensemble

Refactoring: Une fonction pour chaque commande OpenNebula (le nom des fonction = la commande OpenNebula) Séparation des Opérations d'attente / commande Une seule fonction de mise à jour du template

REF #34577

## **Révision 04aa8d7f - 07/09/2022 18:43 - Gilles Grandgérard**

Merge branch '2.8.1/master'

### **Révision d2301eb2 - 18/10/2022 09:28 - Gilles Grandgérard**

20 enregistrement zephir.sh: envoi le log dans BOOT\_FILE mais en mode append

REF #34577

### **Révision d76b4ec8 - 18/10/2022 09:29 - Gilles Grandgérard**

50\_instance\_auto.sh: position le proxy avant instance-unatended

REF #34577

## **Révision 64165373 - 18/10/2022 09:30 - Gilles Grandgérard**

93-vm-deploy: typo shellcheck + comment

REF #34577

## **Révision 52a0d969 - 19/10/2022 14:06 - Gilles Grandgérard**

source /etc/one-context.d/loc-10-network.d/functions au mauvais endroit (ecrase configure\_network !)

REF #34577

### **Révision 63cc7b21 - 19/10/2022 14:08 - Gilles Grandgérard**

source /etc/one-context.d/loc-10-network.d/functions au mauvais endroit (ecrase configure\_network !)

REF #34577

## **Historique**

## **#1 - 07/09/2022 18:50 - Gilles Grandgérard**

*- Projet changé de Distribution EOLE à EOLE OpenNebula*

### **#2 - 11/10/2022 15:16 - Joël Cuissinat**

- *Assigné à mis à Gilles Grandgérard*
- *Version cible changé de sprint 2022 36-39 Equipe MENSR à Livraison MENSR 31/01/2023*

## **#3 - 17/10/2022 09:45 - Gilles Grandgérard**

*- Description mis à jour*

### **#4 - 20/10/2022 10:14 - Gilles Grandgérard**

*- Statut changé de Nouveau à Résolu*

## **#5 - 28/10/2022 10:33 - Joël Cuissinat**

- *Statut changé de Résolu à Terminé (Sprint)*
- *Points de scénarios mis à 2.0*

## **#6 - 21/11/2022 14:39 - Joël Cuissinat**

*- Précède Tâche #34656: Fournir le paquet de contextualisation OpenNebula 2.7.2 ajouté*

## **#7 - 21/11/2022 15:05 - Joël Cuissinat**

*- Statut changé de Terminé (Sprint) à En cours*

## **#8 - 16/12/2022 17:17 - Joël Cuissinat**

*- Statut changé de En cours à Terminé (Sprint)*